From
The Mission Director,
MEPMA,
Hyderabad.

To
All the Project Directors of MEPMA,
and
POs of GHMC, GVMC & VMC.

# Lr. Roc. No. 15183/09/D2/VLR, Date: 05-12-2013.

Sub: Disbursement of VLR by online transfer to SHG Accounts directly from the PD account of MEPMA – Regarding.

Ref: This office Lr. Roc. No. 15183/09/D2/VLR, dated: 04-12-2013.

\*\*\*\*

With reference to the above, you are advised to follow the given procedure mentioned below for crediting VLR amount directly to the SHG loan accounts from January 2014.

- All SHG Term Loan accounts outstanding as on 30<sup>th</sup> November 2013 will be processed by TCS to arrive Principal (Part-A) portion & Interest (Part-B) portion to be repaid monthly for the left over period.
- District wise, ULB wise/ SLF wise SHG data of Part-A and Part-B will be kept in a separate VLR report by TCS before 18<sup>th</sup> December 2013.
- For December month Part-A + Part-B to be repaid as per the usual practice by the SHGs before the due date in December month itself, without fail.
- In case of Cash Credit accounts the SHGs have to repay 3% of the outstanding principal (Drawing Power) amount every month to become eligible for VLR.
- From January 2014 SHGs have to repay only the Principal amount (Part-A) in case of Term Loans. The Interest amount in Term Loans, and interest debited amount in case of CCL accounts (Part B) will be transferred from MEPMA directly to SHG loan accounts.
- TCS will arrive the eligibility of Part-B for February 2014 based on the repayment of Part-A amount for the month of January 2014.
- This procedure will be repeated every month based on the repayment of Part-A amount by the SHGs, in the previous month.
- All the PDs and District Mission Coordinators Bank Linkage, are therefore advised to collect all the SHG loan outstanding particulars from Non-data sharing Banks for the month of November 2013 and enter in a separate data entry screen being provided by TCS for entering November 2013 outstandings only. Based on this data TCS will work out the Principal and Interest portion (Part A & Part B) for all the outstanding loan accounts of Non-data sharing Banks in respect of Term Loans & CCL accounts.

All the PDs of MEPMA & POs of Mission Cities are instructed to note that VLR amount (Part-B) will be credited only to the updated SHG loan accounts from January 2014 onwards.

Wide publicity may be given about the place procedure among

the stear.

MISSION DIRECTOR

39/12

### Detailed procedure to enter November-end(2013-14) outstanding for Non-data sharing bank loans.

## Step -1:

Open the website: http://ikp.serp.ap.gov.in/MEPMABL and login with ULB credentials

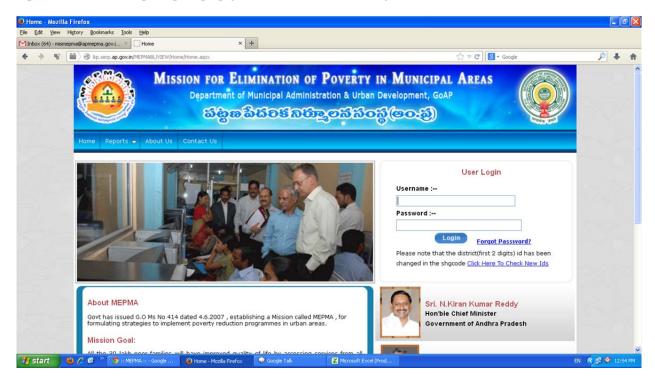

Step -2:

#### Go to VLR data entry for non-data sharing banks screen

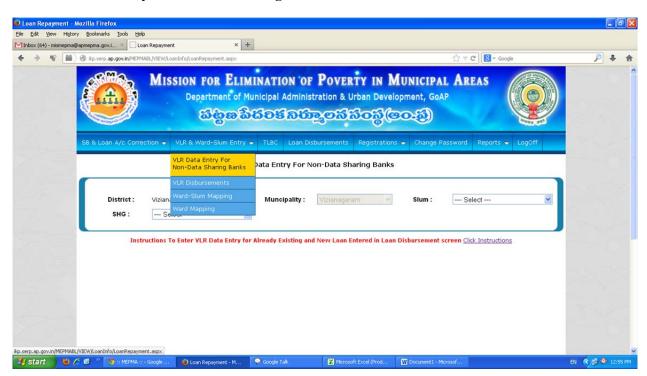

## Step-3:

- A. Select Slum and SHG
- B. Select loan details radio button
- C. And select the financial year 2013-14
- D. Enter the November(2013-14) outstanding in the newly added field and click on submit.

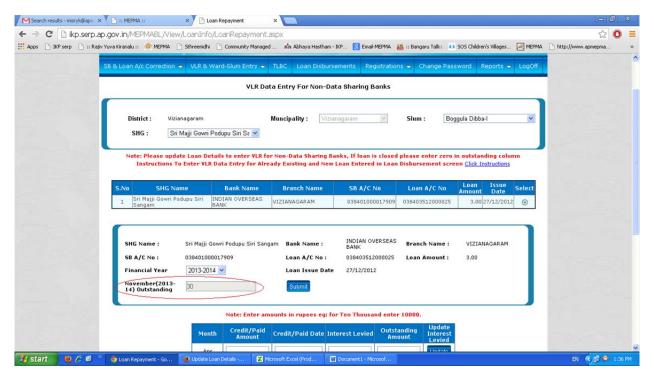